### **ABSTRAK**

Data insinyur diperlukan untuk mengetahui siapa yang mengendalikan suatu proyek. Data material diperlukan untuk mengetahui jenis tanah apa yang terdapat dalam suatu proyek dan berapa koefisien konversi tanahnya dari kondisi awal hingga kondisi akhir. Data *excavator* diperlukan untuk mengetahui tipe *excavator* apa yang digunakan beserta kapasitas produksinya. Data *dump truck* diperlukan untuk mengetahui tipe truck apa yang digunakan beserta kapasitas produksinya. Dan data proyek digunakan untuk memasukkan data insinyur, data material, data *dump truck*, dan data *excavator* dalam suatu proyek serta untuk mengetahui jumlah truck dan *excavator* dalam suatu proyek. Perhitungan pada sistem jasa pemindahan tanah mekanis ini menggunakan sistem yang terkomputerisasi menjadi lebih akurat dan tidak memboroskan penggunaan kertas.

Tujuan dari laporan ini adalah untuk mengetahui aplikasi pemindahan tanah mekanis dimana aplikasi ini dapat menampilkan jumlah truck dan *excavator*, juga dapat menampilkan laporan-laporan pemindahan tanah mekanis.

**Kata kunci :** data insinyur, data material, data *excavator*, data *dump truck*, data proyek

#### *ABSTRACT*

*Engineer Data is needed to find out who is controlling a project. Material data is needed to find out what is material type in a project and how much its coeficient from the beginning until the ending condition. Excavator data is needed to find out what is excavator type and production capacity that excavator. Dump truck data is needed to find out what is dump truck type and production capacity that dump truck. And project data is needed to input engineer data, material data, dump truck data, and excavator data in a project, also to find out how much quantity dump truck and excavator in that project. Perfect calculation of mechanical of earth moving service using a computerized system to be more accurate and not waste paper usage.*

*The purpose of this report is to find out the application of mechanical earth moving where in this application can show the quantity of dump truck and excavator, also can show mechanical earth moving.*

*Keywords* **:** *engineer data, material data, excavator data, dump truck data, project data*

## **DAFTAR ISI**

<span id="page-2-0"></span>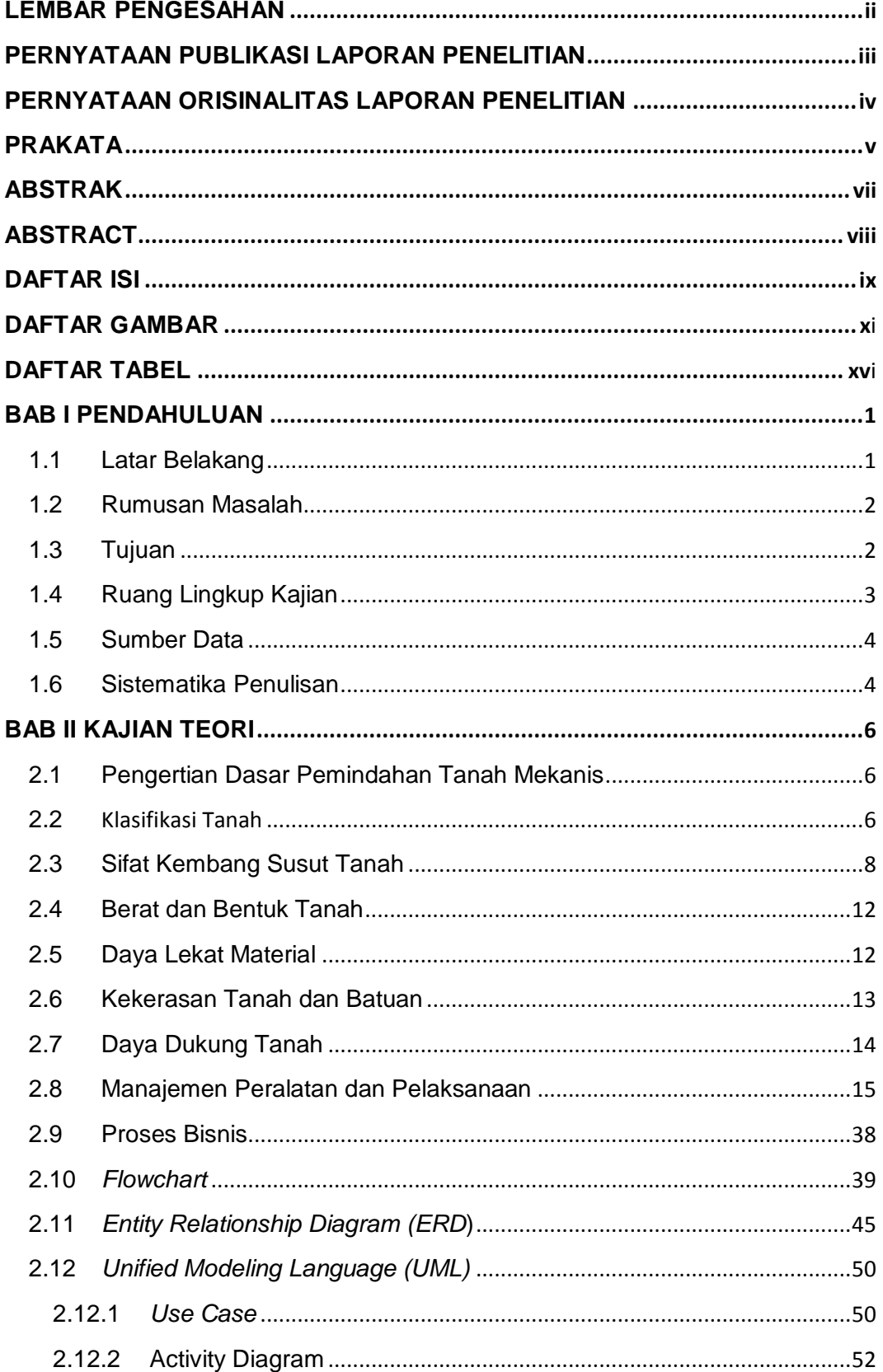

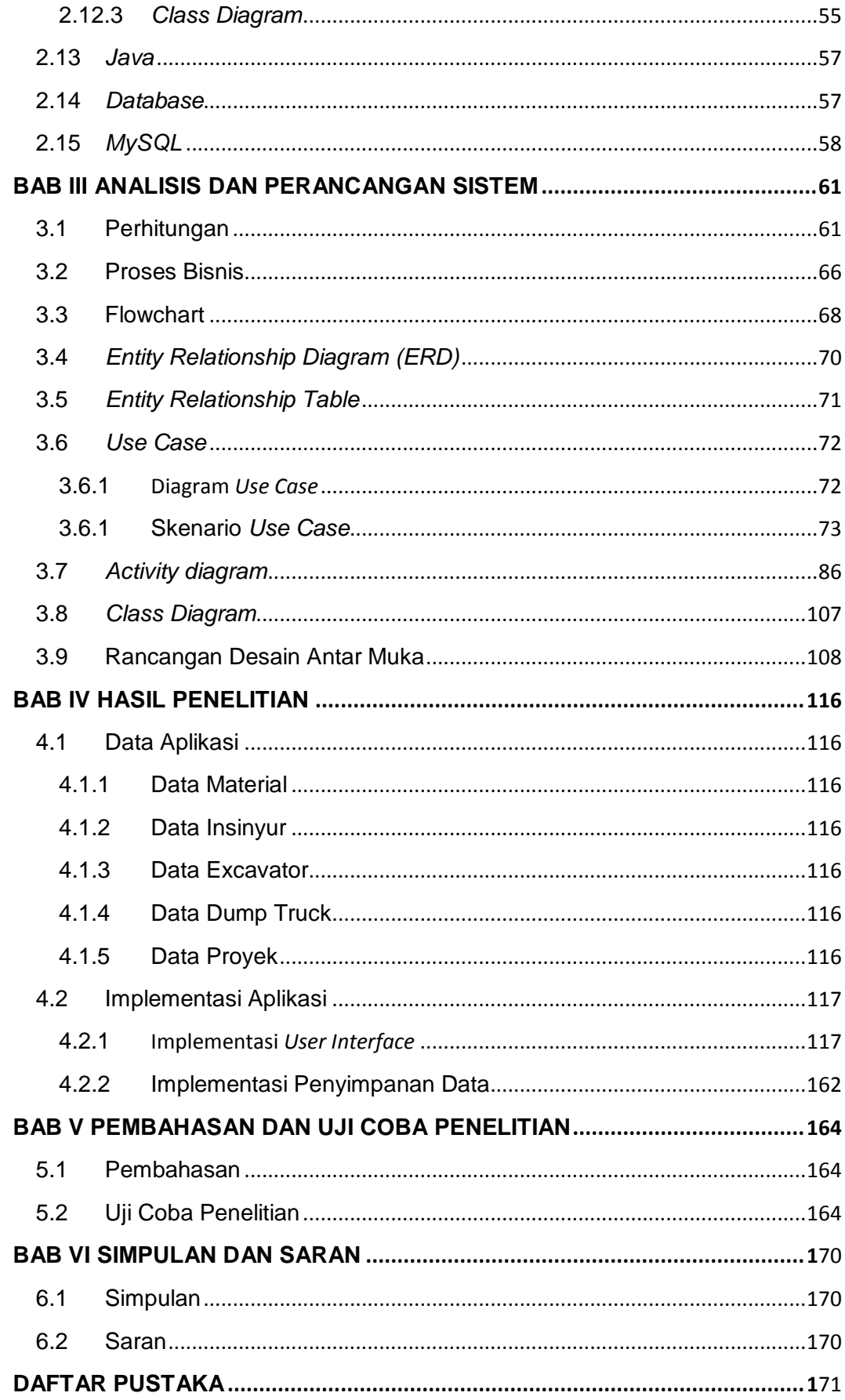

# **DAFTAR GAMBAR**

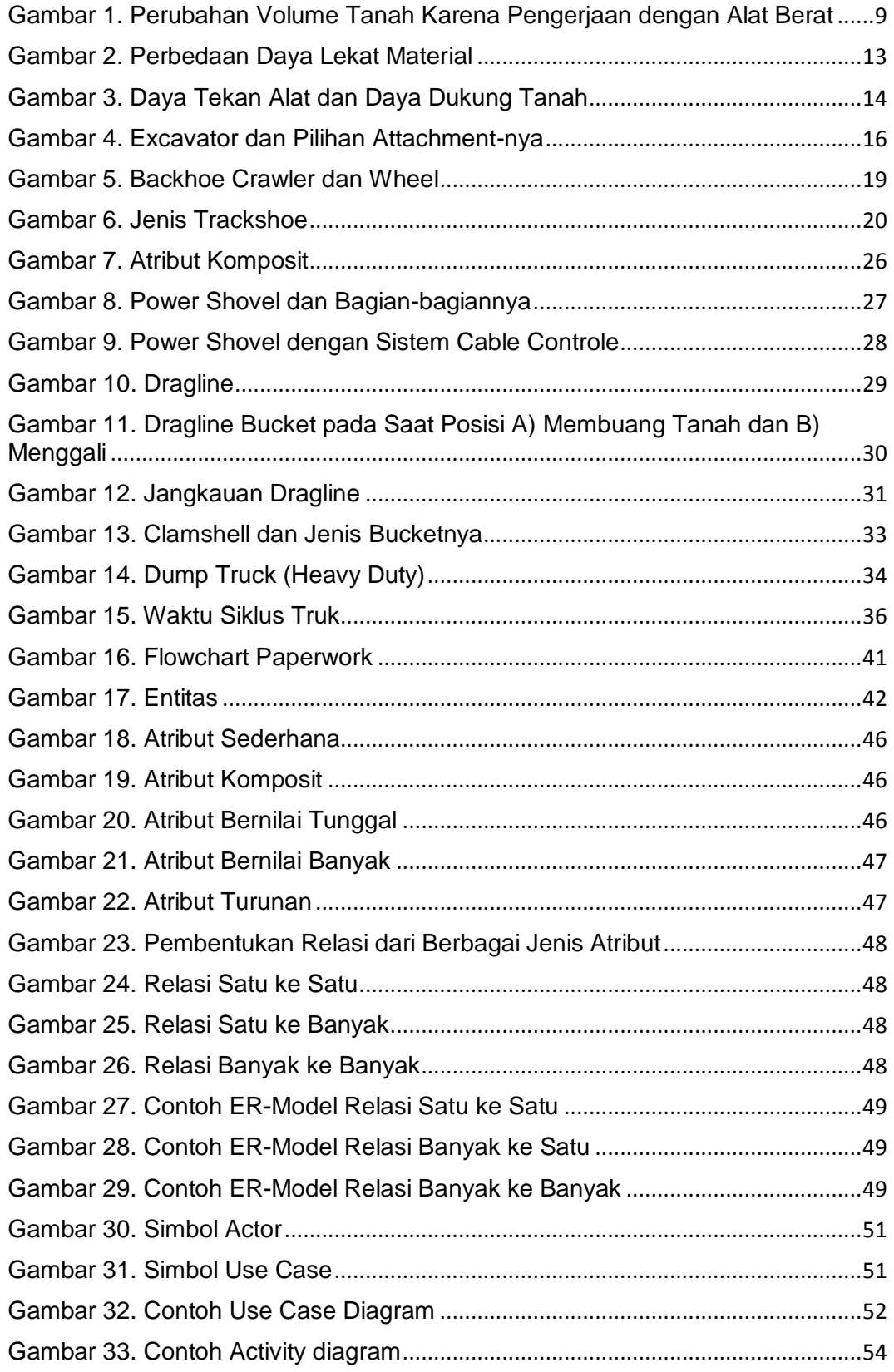

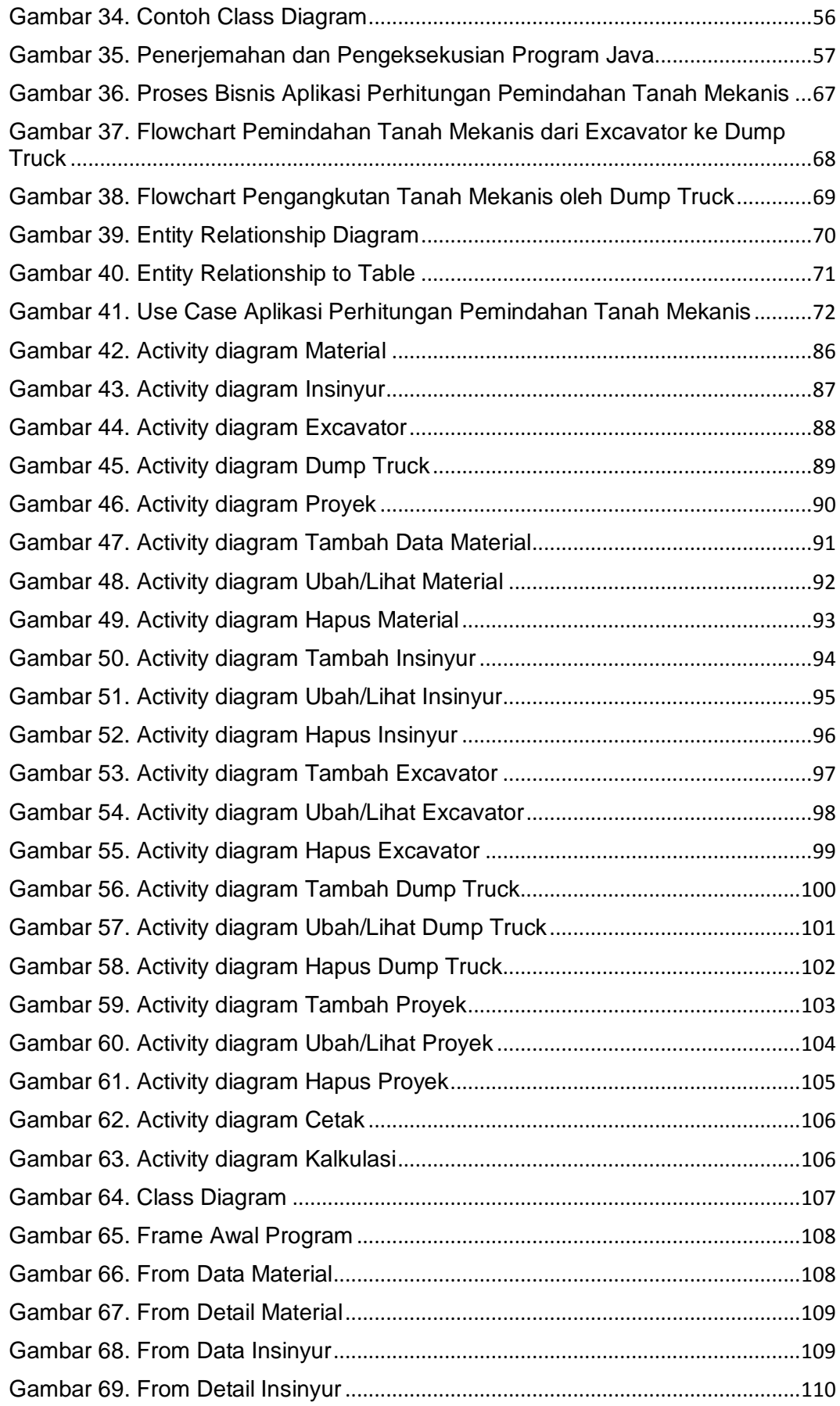

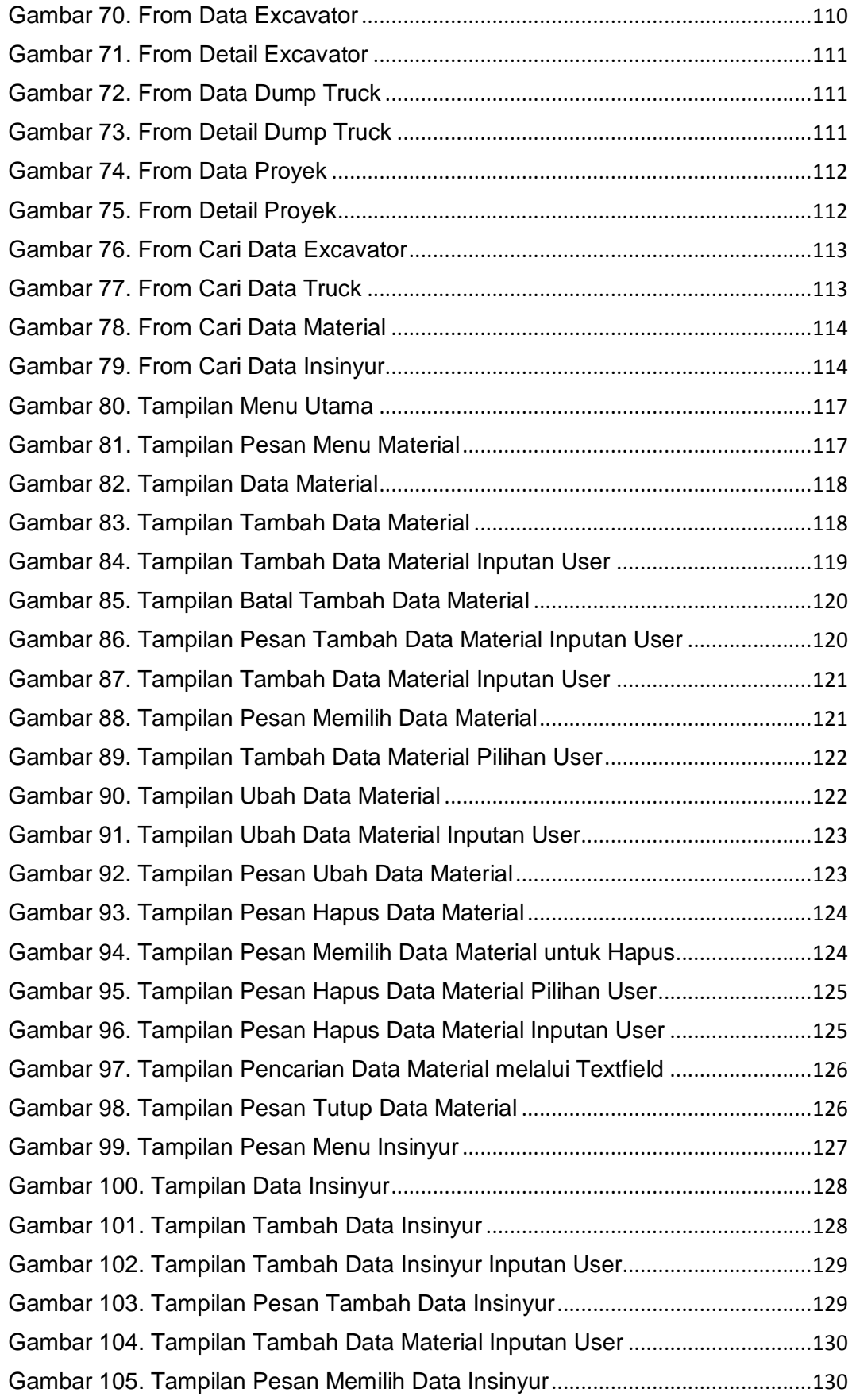

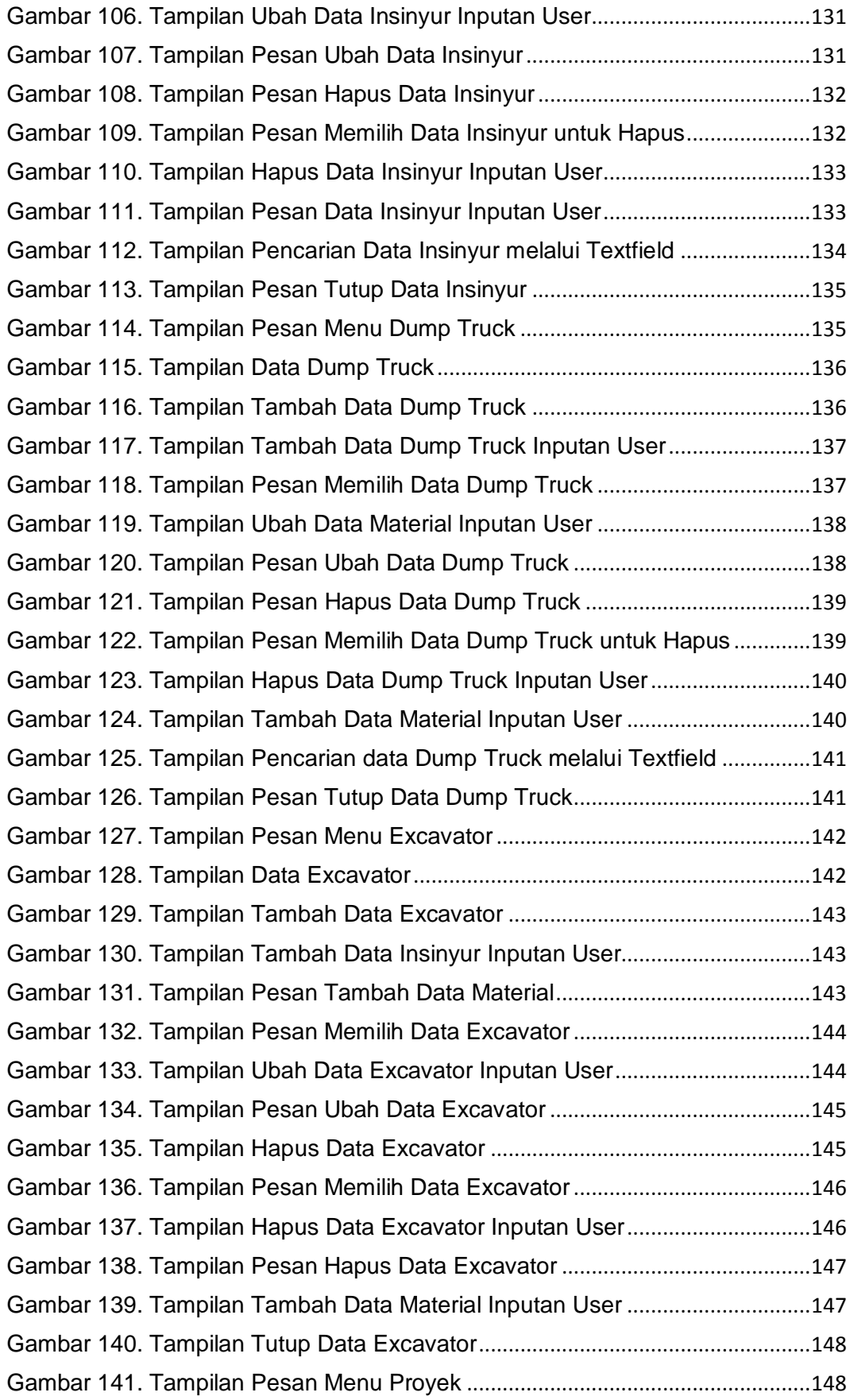

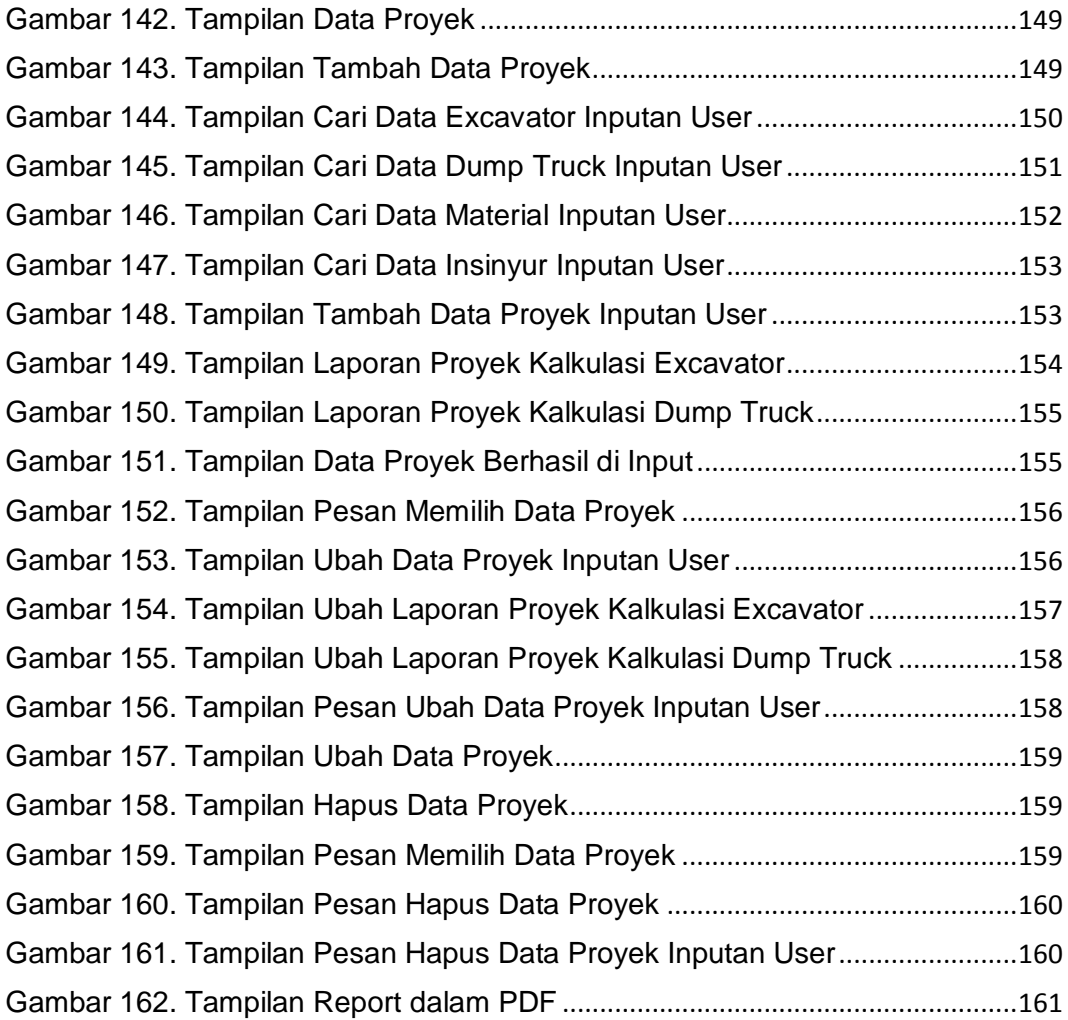

# **DAFTAR TABEL**

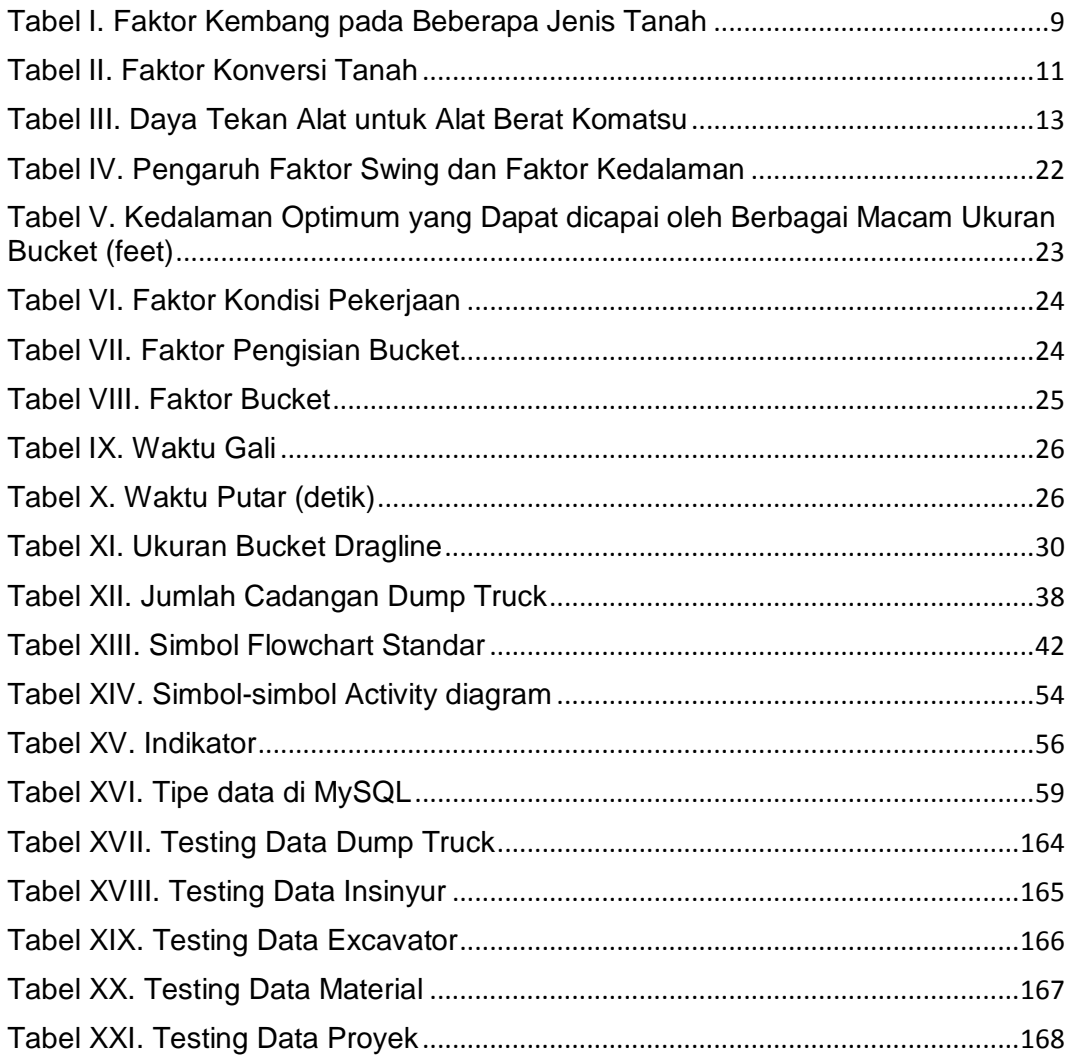